## Министерство науки и высшего образования Российской Федерации федеральное государственное бюджетное образовательное учреждение высшего образования «Санкт-Петербургский государственный университет промышленных технологий и дизайна» (СПбГУПТД)

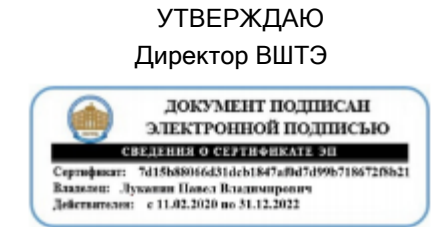

# **Рабочая программа дисциплины**

**Б1.В.ДВ.03.01** 1С: Предприятие

Учебный план: ФГОС3++v380301.29-1\_21-15.plx

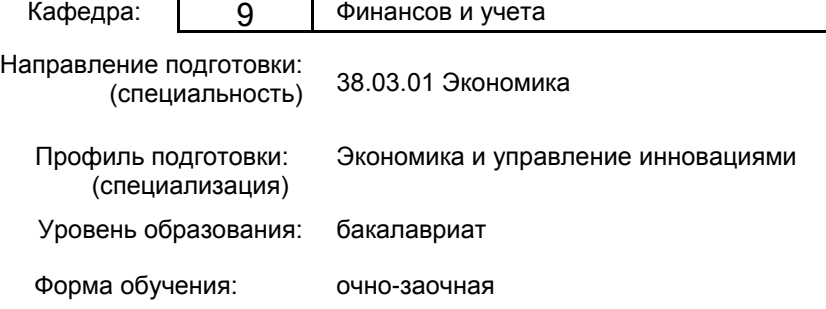

## **План учебного процесса**

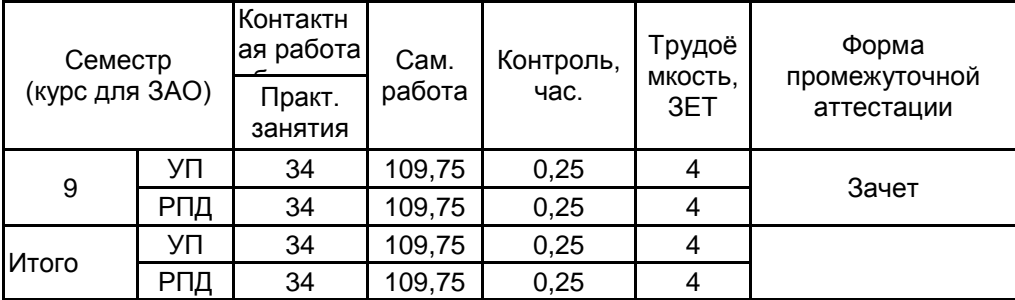

Рабочая программа дисциплины составлена в соответствии с федеральным государственным образовательным стандартом высшего образования по направлению подготовки 38.03.01 Экономика, утверждѐнным приказом Министерства образования и науки Российской Федерации от 12.08.2020 г. № 954

Составитель (и): старший преподаватель Озябкина М.В.

От кафедры составителя: Заведующий кафедрой финансов и учета

От выпускающей кафедры: Заведующий кафедрой

Морозов О.А.

Фрейдкина Е.М.

Методический отдел: Смирнова В.Г.

### **1 ВВЕДЕНИЕ К РАБОЧЕЙ ПРОГРАММЕ ДИСЦИПЛИНЫ**

**1.1 Цель дисциплины:** Закрепление, систематизация и углубление теоретических знаний, полученных в ходе лекционного курса, приобретение практических навыков формирования показателей учѐта и отчетности с использованием системы программ, разработанных на платформе 1С.

## **1.2 Задачи дисциплины:**

• моделирование форм и практических задач по доведению до пользователей учетной информации, предназначенной для управления деятельностью организации;

• получение практических навыков формирования учетной информации для принятия управленческих решений различных уровней управления, а также преемственность и гармонизация учетных и смежных профилирующих дисциплин;

• уточнение роли и места бухгалтерского учета в системе финансового менеджмента;

• исследование возможностей организации и введения этапов построения управленче-ского учета на базе реорганизации бухгалтерского учета в систему интегрированного учета.

#### **1.3 Требования к предварительной подготовке обучающегося:**

Предварительная подготовка предполагает создание основы для формирования компетенций, указанных в п. 2, при изучении дисциплин:

Математика

Информационные технологии

Информационно-аналитические системы

Бухгалтерский учет

## **2 КОМПЕТЕНЦИИ ОБУЧАЮЩЕГОСЯ, ФОРМИРУЕМЫЕ В РЕЗУЛЬТАТЕ ОСВОЕНИЯ ДИСЦИПЛИНЫ**

**ПК-3: Способен осуществлять сбор, мониторинг и обработку данных для проведения расчетов экономических показателей организации**

**Знать:** нормативно-правовые акты, регулирующие финансово-хозяйственную деятельность организации.

**Уметь:** применять информационные технологии для обработки экономических данных.

**Владеть:** навыками сбора и обработки исходных данных для составления проектов финансово-хозяйственной, производственной и коммерческой деятельности организации.

## **3 РЕЗУЛЬТАТЫ ОБУЧЕНИЯ ПО ДИСЦИПЛИНЕ**

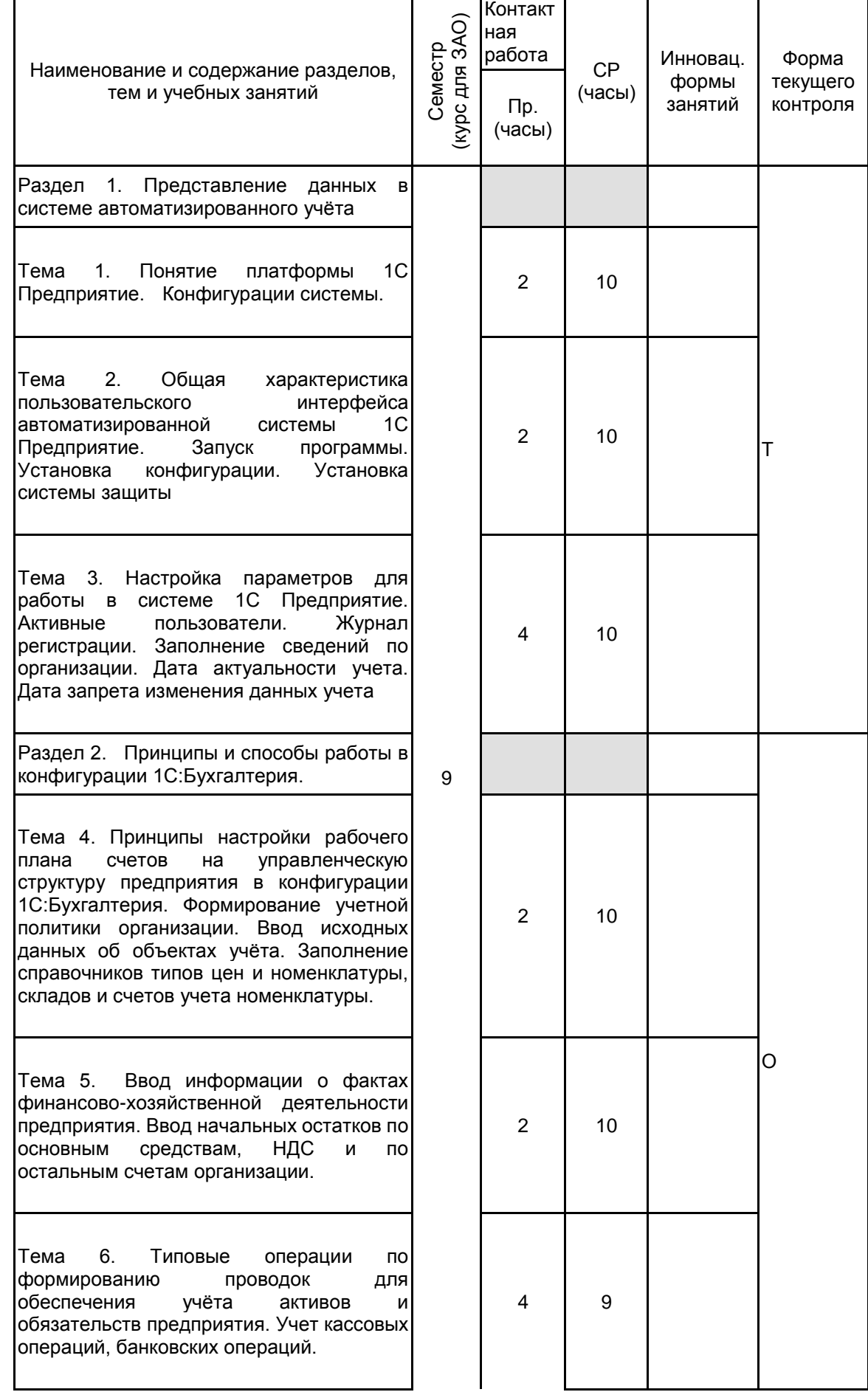

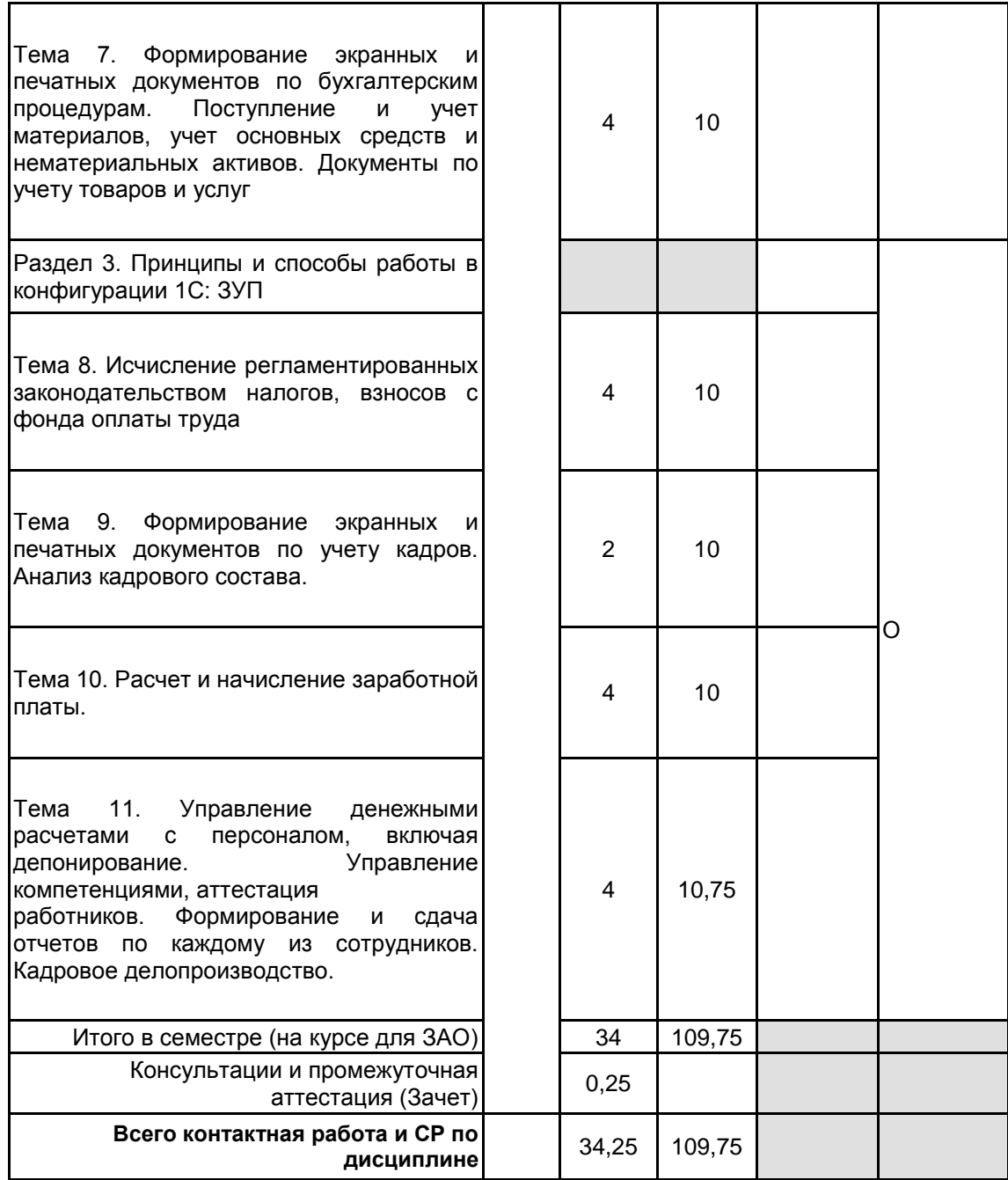

## **4 КУРСОВОЕ ПРОЕКТИРОВАНИЕ**

Курсовое проектирование учебным планом не предусмотрено

## **5. ФОНД ОЦЕНОЧНЫХ СРЕДСТВ ДЛЯ ПРОВЕДЕНИЯ ПРОМЕЖУТОЧНОЙ АТТЕСТАЦИИ**

#### **5.1 Описание показателей, критериев и системы оценивания результатов обучения 5.1.1 Показатели оценивания**

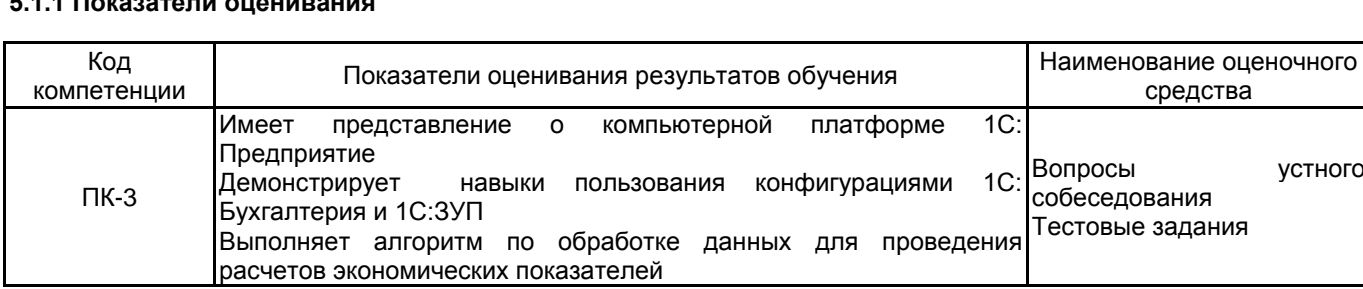

## **5.1.2 Система и критерии оценивания**

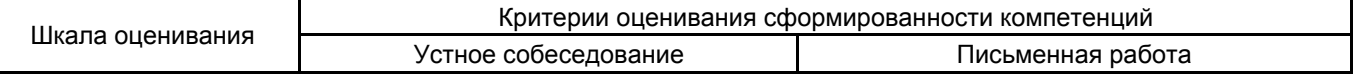

устного

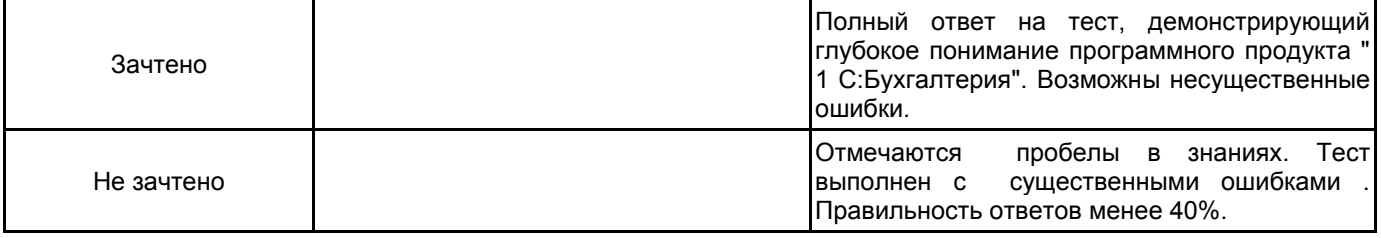

## **5.2 Типовые контрольные задания или иные материалы, необходимые для оценки знаний, умений, навыков и (или) опыта деятельности**

**5.2.1 Перечень контрольных вопросов**

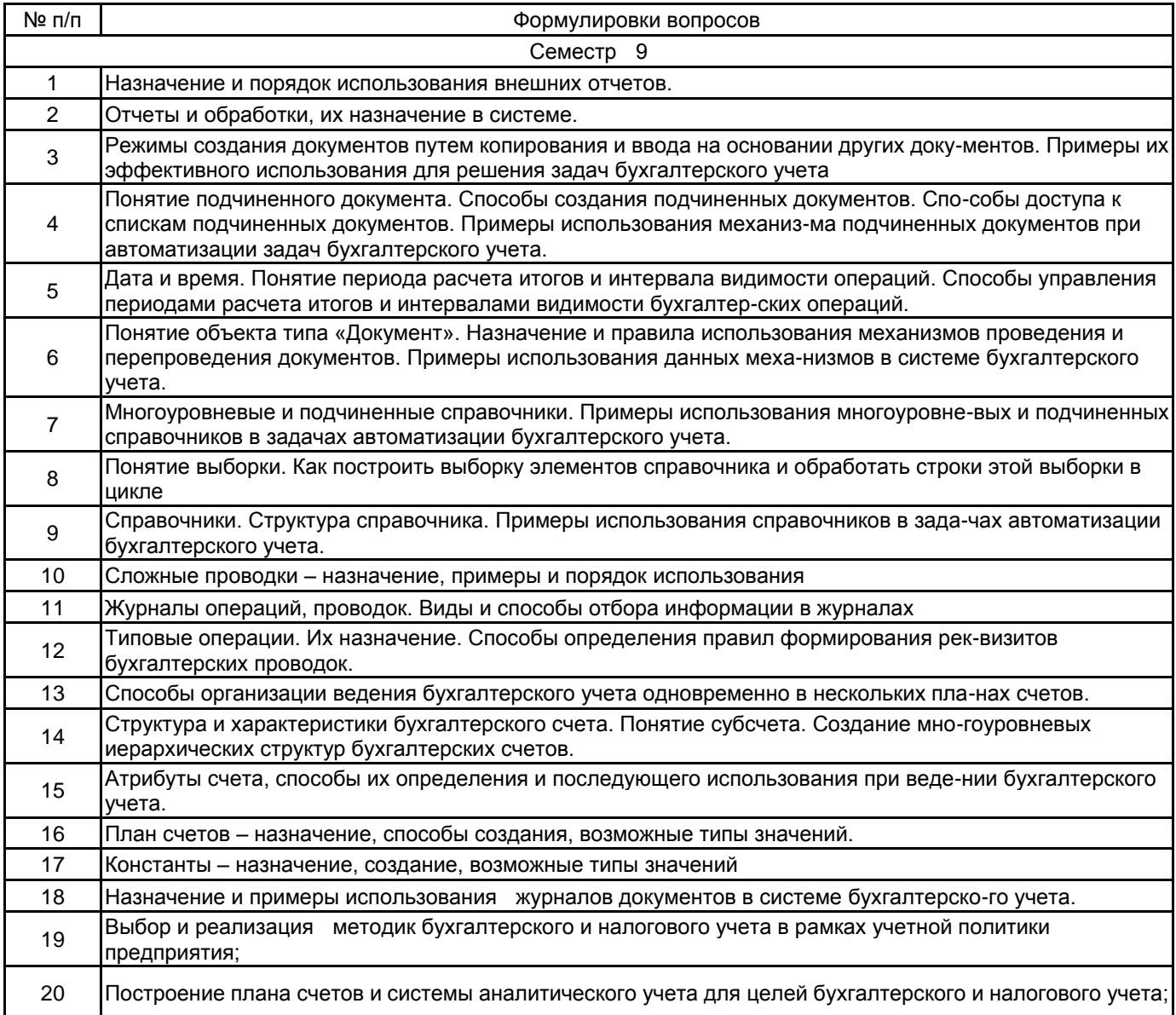

#### **5.2.2 Типовые тестовые задания**

Выполнение операции «Выгрузить информационную базу в файл» обеспечивает:

1.Сохранение в файле метаданных

2.Сохранение в файле только учетных данных

3.Сохранение в файле метаданных И учетных данных

4.Сохранение в файле метаданных ИЛИ учетных данных ( по вы-бору пользователя)

При проведении документа может выполняться изменение :

1.Любых данных системы

2.Только данных в регистрах бухгалтерии

3.Данных в любых регистрах системы

- 4.Только данных справочников
- Типовая конфигурация поддерживает следующие системы налогообложения:

1.Общая система налогообложения

2.Упрощенная система налогообложения

- 3.Единый налог на вмененный доход по отдельным видам деятельности
- 4.Первую и вторую системы
- 5.Первую, вторую и третью системы

#### **5.2.3 Типовые практико-ориентированные задания (задачи, кейсы)**

Не предусмотрено

**5.3 Методические материалы, определяющие процедуры оценивания знаний, умений, владений (навыков и (или) практического опыта деятельности)**

### **5.3.1 Условия допуска обучающегося к промежуточной аттестации и порядок ликвидации академической задолженности**

Проведение промежуточной аттестации регламентировано локальным нормативным актом СПбГУПТД «Положение о проведении текущего контроля успеваемости и промежуточной аттестации обучающихся»

## **5.3.2 Форма проведения промежуточной аттестации по дисциплине**

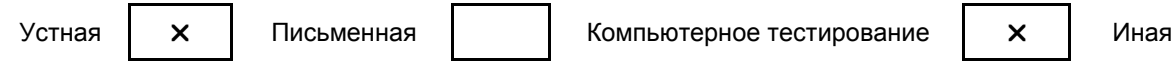

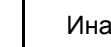

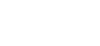

## **5.3.3 Особенности проведения промежуточной аттестации по дисциплине**

Подготовка ответа занимает не более 30мин.

## **6. УЧЕБНО-МЕТОДИЧЕСКОЕ И ИНФОРМАЦИОННОЕ ОБЕСПЕЧЕНИЕ ДИСЦИПЛИНЫ**

## **6.1 Учебная литература**

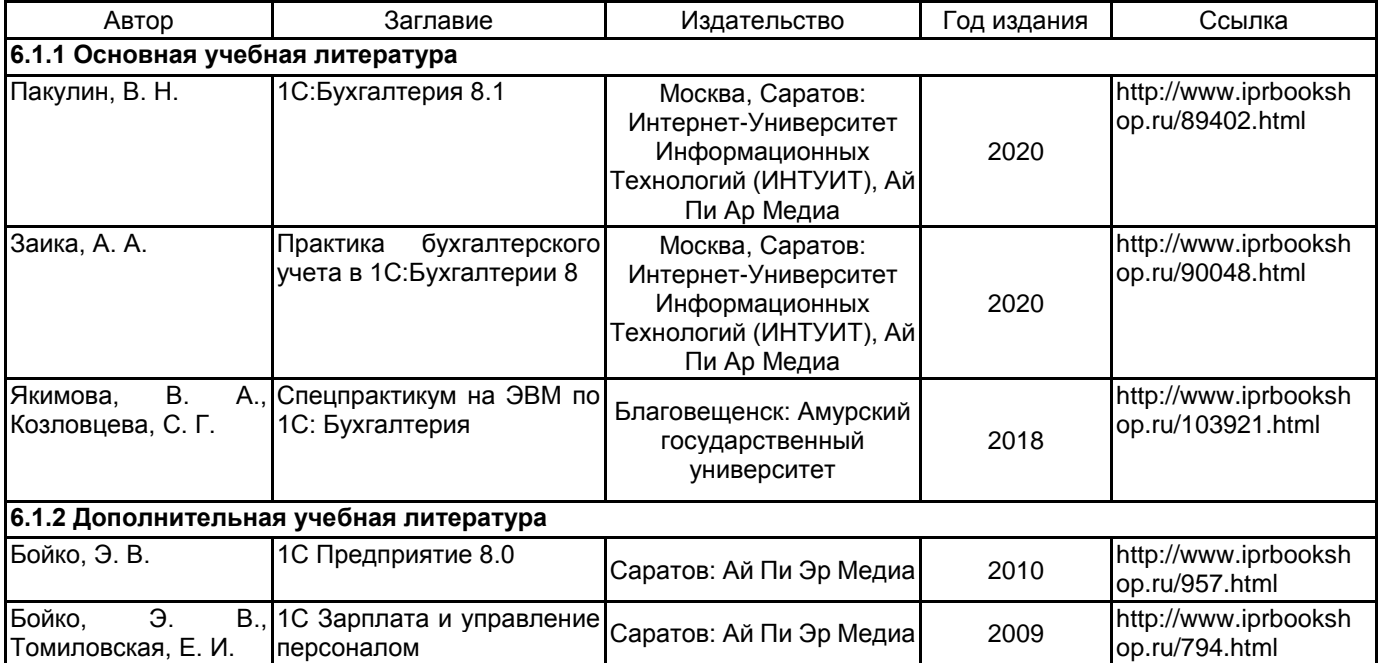

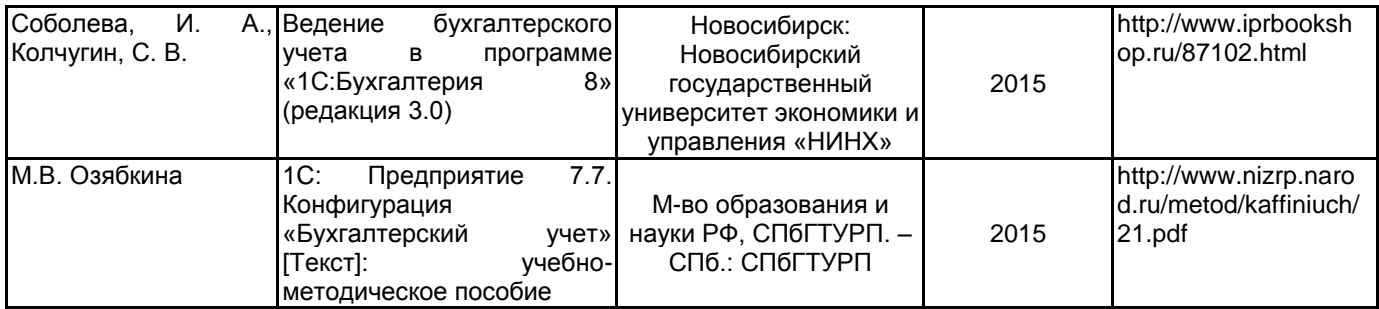

## **6.2 Перечень профессиональных баз данных и информационно-справочных систем**

Электронно-библиотечная система IPRbooks[Электронный ресурс]. URL: http://www.iprbookshop.ru/ Электронная библиотека ВШТЭ СПБ ГУПТД [Электронный ресурс]. URL: http://nizrp.narod.ru Электронно-библиотечная система «Айбукс» [Электронный ресурс]. URL: https://www.ibooks.ru/ Информационная система «Единое окно доступа к образовательным ресурсам. Раздел. Информатика и информационные технологии» [Электронный ресурс]. URL: http://window.edu.ru/catalog/?p\_rubr=2.2.75.6 База программных средств налогового учета [Электронный ресурс]. URL: https://www.nalog.ru/rn39/program/

## **6.3 Перечень лицензионного и свободно распространяемого программного обеспечения**

MicrosoftWindows 8 MicrosoftOfficeProfessional 2013 1С

#### **6.4 Описание материально-технической базы, необходимой для осуществления образовательного процесса по дисциплине**

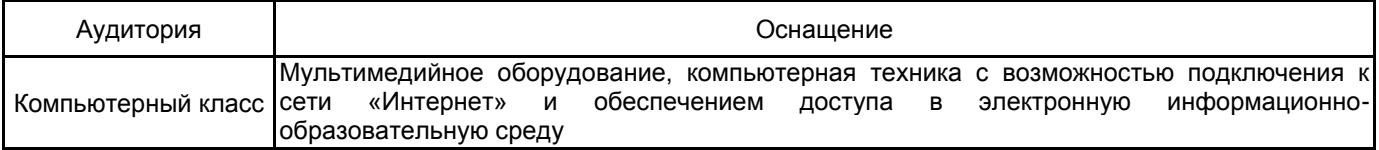